## **CompartirTrenMesaAVE.com avisa a los viajeros de billetes disponibles según los trayectos que elijan**

**Los viajeros de trenes AVE y ALVIA ya pueden configurar sus alertas de nuevos billetes disponibles eligiendo el origen y el destino por el que quieren que se les notifique cada vez que haya un billete disponible de su interés. El sitio web CompartirTrenMesaAVE.com facilita descuentos del 60% en el precio de los billetes con la Tarifa Mesa de RENFE al poner en contacto a los pasajeros y formar grupos de 4 viajeros**

El proyecto colaborativo CompartirTrenMesaAVE.com ayuda a conseguir billetes más económicos gracias a un nuevo sistema de alertas a los viajeros que quieran recibir notificaciones, de forma completamente gratuita, de billetes disponibles a la venta de los trayectos que elijan.

La configuración de alertas es sencilla. Basta con elegir la estación de tren de origen y la de destino final de un viaje en tren. Cuando un viajero publique un nuevo anuncio de billete a la venta que coincida con el elegido por el usuario que ha creado una alerta, entonces recibirá por correo electrónico la notificación de aviso.

CompartirTrenMesaAVE.com agiliza que los viajeros contacten unos con otros para encontrar lo antes posible billetes disponibles o, también, venderlos entre particulares.

El CEO de CompartirTrenMesaAve.com, Javi Navarro, explica que "queremos ayudar a que los pasajeros de tren ahorren un 60% respecto del precio del billete individual gracias a que ponemos en contacto a viajeros que tienen el mismo interés para viajar en grupos de 4 personas para un trayecto y día determinado y beneficiarse así del descuento de la Tarifa Mesa de Renfe".

Novedades alertas billete

A partir de ahora los viajeros que busquen billetes para viajar en tren a través de la web CompartirTrenMesaAve.com mejoran su experiencia de uso a la hora de compartir billetes con la Tarifa 4 Mesa y recibir alertas de nuevos billetes disponibles gracias al configurador de alertas:

Alertas de Nuevos Billetes: Para recibir notificaciones por correo electrónico de nuevos billetes hay que elegir el trayecto del que se quiere estar informado. Esto se realiza eligiendo la estación de tren de origen y de destino.

Notificaciones de contacto entre viajeros: Cada mensaje entre viajeros se notifica a su vez por correo electrónico.

¿Cómo usar CompartirTrenMesaAVEservicio? Es gratis y fácil:

Seleccionar el día para viajar. Elegir en el calendario el día para ver los billetes disponibles que han publicado otros viajeros. Todos los anuncios para el día seleccionado aparecerán para contactar

directamente con el anunciante y comprar o vender billetes de tren.

Elegir origen y destino. También es posible filtrar por ciudad de origen y de destino. Si por ejemplo se elige ' Madrid - Barcelona ' en el calendario sólo aparecerán los anuncios que coincidan con dicha selección.

Buscar en el Mapa. También es posible buscar a través de un mapa y de filtrar el trayecto por ciudades.

Publicar anuncios. Es posible publicar anuncios para vender billetes que no se van a usar o para buscar a otros viajeros con los que viajar en grupo.

Desde Compartir Tren Mesa AVE es posible acceder al Mapa de billetes disponibles. Y desde este otro enlace al calendario por días con anuncios de billetes AVE.

**Datos de contacto:** Javi Navarro 670235178 949381178

Nota de prensa publicada en: [España](https://www.notasdeprensa.es/compartirtrenmesaave-com-avisa-a-los-viajeros) Categorías: [Nacional](https://www.notasdeprensa.es/nacional) [Telecomunicaciones](https://www.notasdeprensa.es/telecomunicaciones) [Viaje](https://www.notasdeprensa.es/viaje) [E-Commerce](https://www.notasdeprensa.es/e-commerce) [Dispositivos móviles](https://www.notasdeprensa.es/dispositivos-moviles) 

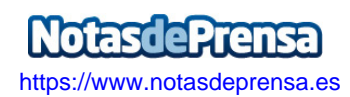